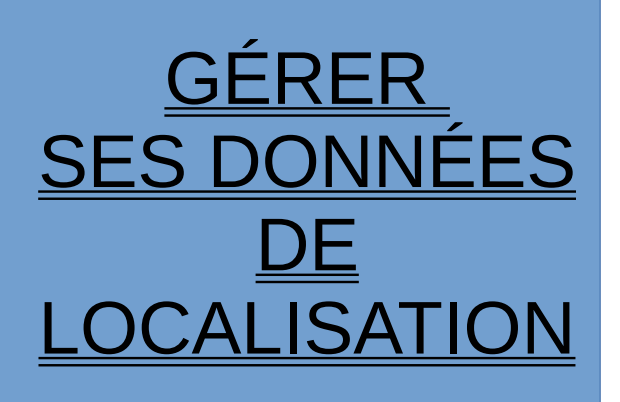

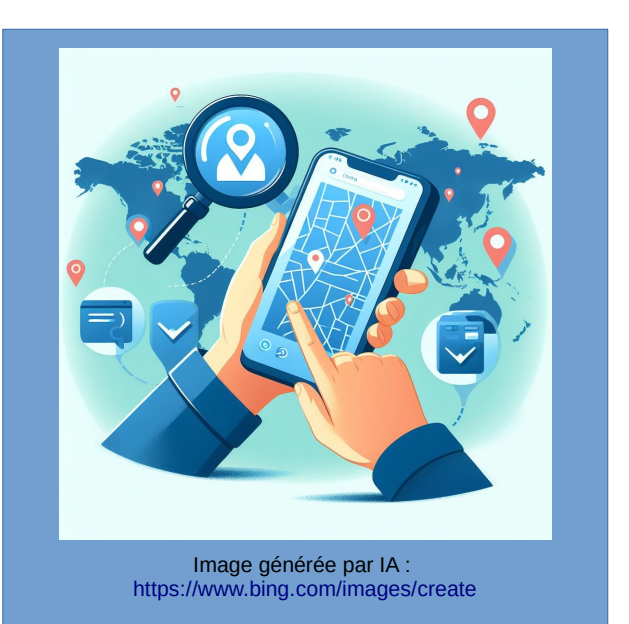

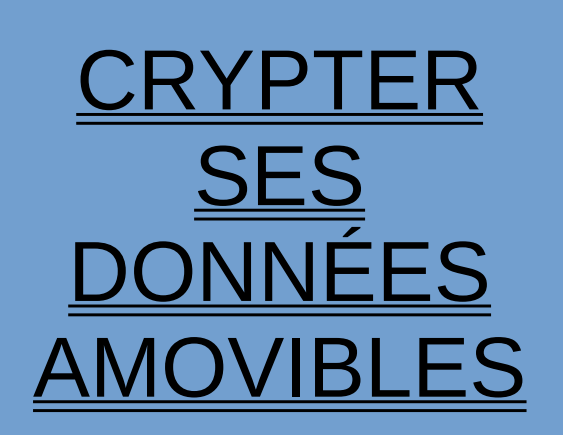

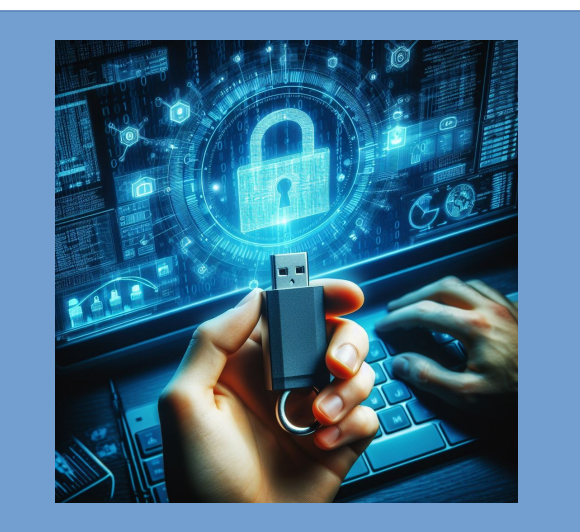

Image générée par IA : <https://www.bing.com/images/create>

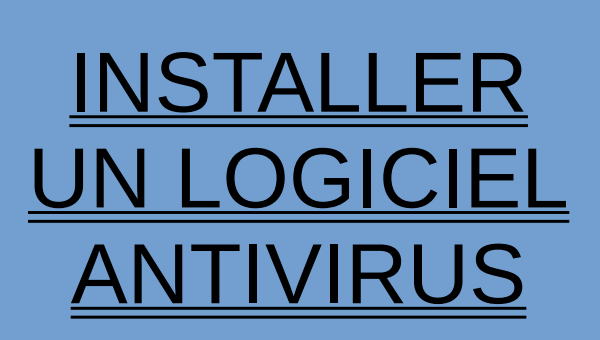

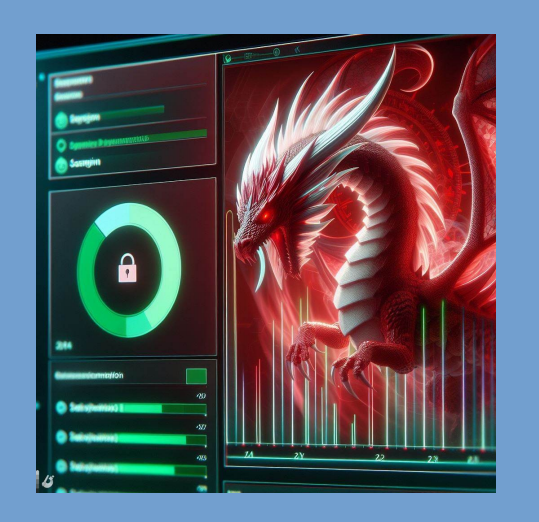

Image générée par IA : <https://www.bing.com/images/create>

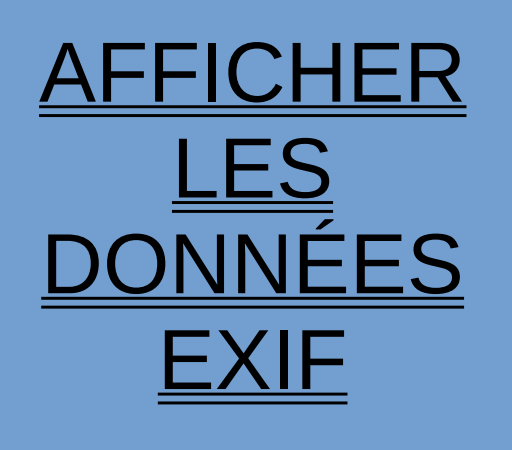

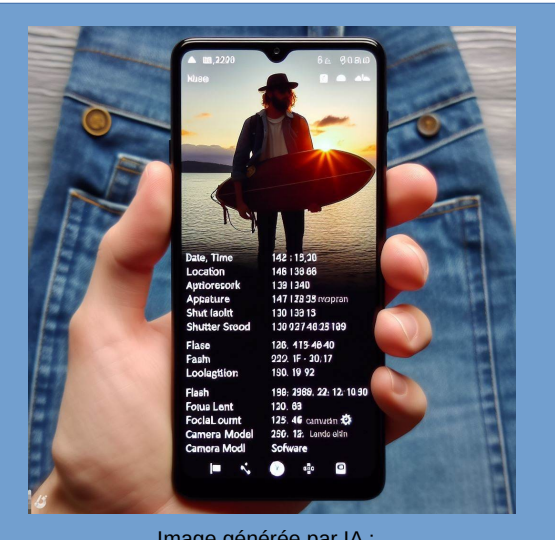

Image générée par IA : <https://www.bing.com/images/create>

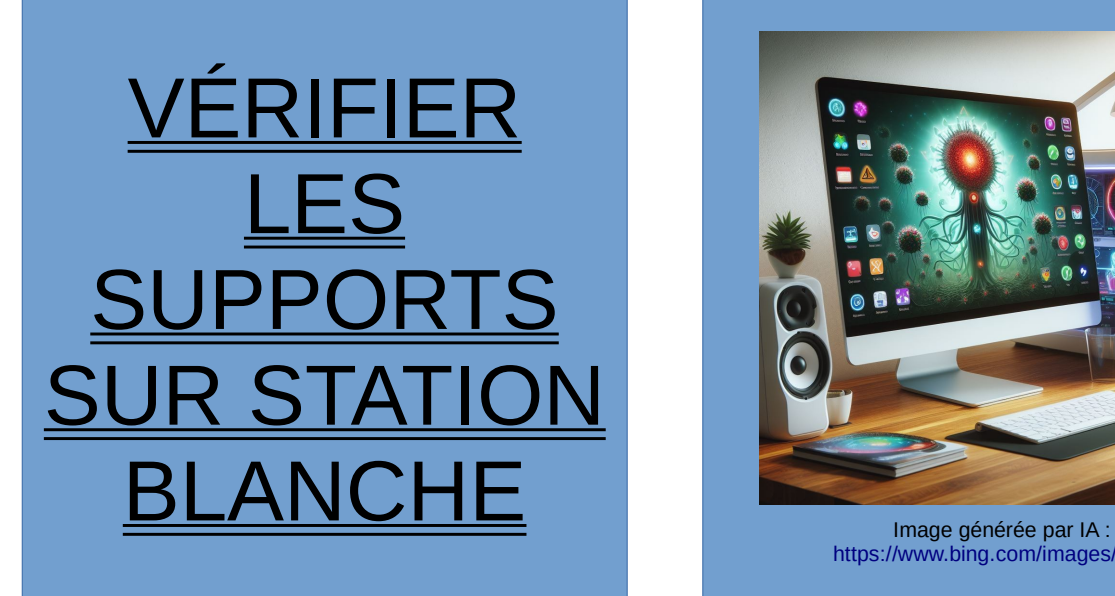

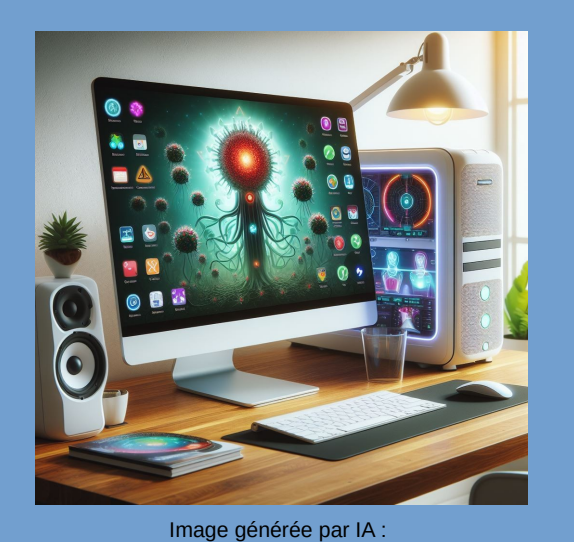

<https://www.bing.com/images/create>

<u>CONTRÔLER LA</u> **ISATION** SES CATIONS

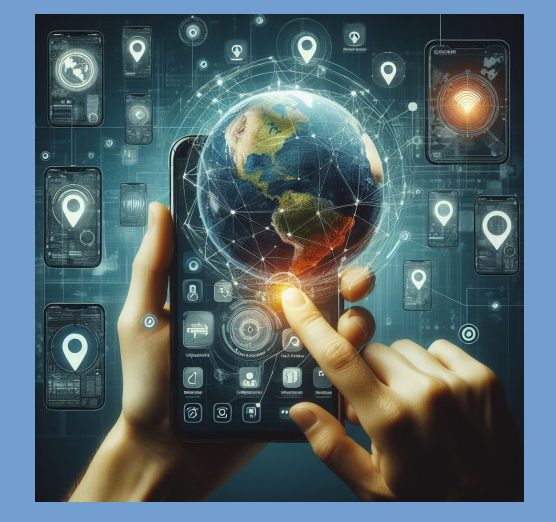

Image générée par IA : <https://www.bing.com/images/create>